## Package 'pbbd'

September 8, 2021

Version 1.0.0

Date 2021-09-06

Title Position Balanced and Nearly Position Balanced Block Designs

Author B N Mandal [aut, cre], Pramod Katore [aut], Sukanta Dash [aut], Rajender Parsad [aut]

Maintainer B N Mandal <mandal.stat@gmail.com>

**Depends** R  $(>= 4.1.0)$ 

**Imports** ibd  $(>= 1.5)$ 

Description Generates a position balanced or nearly position balanced block design with given parameters. This package can also convert a given proper and equireplicate block design into a position balanced or nearly position balanced block design.

License GPL  $(>= 2)$ 

NeedsCompilation no

Repository CRAN

Date/Publication 2021-09-08 08:40:02 UTC

### R topics documented:

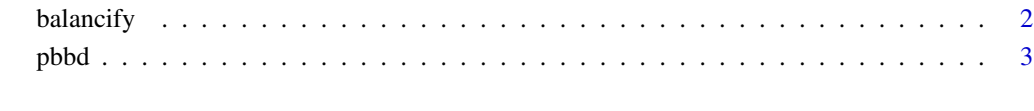

**Index** [4](#page-3-0)

#### Description

This function generates a position balanced or nearly position balanced block design from a given equireplicate and proper block design

#### Usage

balancify(d1)

#### Arguments

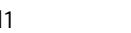

d1 Block design specified in the form of a b x k matrix with elements labelled as 1 to v where b is number of blocks, k is block size and v is number of treatments

#### Value

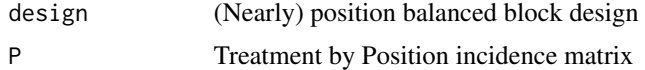

#### Note

Input design should be equireplicate that is, each treatment should have equal replications. Block sizes should be same for each block. For any issue, kindly report to author.

#### Author(s)

B N Mandal <mandal.stat@gmail.com>

#### Examples

```
d1 = matrix(c(3, 4, 6,\begin{matrix} 5, & 6, & 7, \\ 1, & 4, & 5, \end{matrix}1, 4,2, 4, 7,
1, 3, 7,
1, 2, 6,
2, 3, 5), ncol = 3, byrow = TRUE)
balancify(d1)
d1 = matrix(c(7, 8, 9,1 ,6 ,8 ,
              1 ,3 ,9 ,
              4 ,6 ,9 ,
              5 ,6 ,7 ,
              1 ,4 ,5 ,
              3 ,5 ,8 ,
```
<span id="page-2-0"></span>pbbd 3

```
3 ,4 ,7 ,
              2 ,5 ,9 ,
              2 ,4 ,8 ,
              1 ,2 ,7 ,
              2 ,3 ,6), ncol = 3, byrow = TRUE)
balancify(d1)
```
pbbd *Position balanced and nearly position balanced block design*

#### Description

This function generates a position balanced or nearly position balanced block design with given parameters. User needs to specify number of treatments (v), number of blocks (b) and block size (k)

#### Usage

pbbd(v, b, k)

#### Arguments

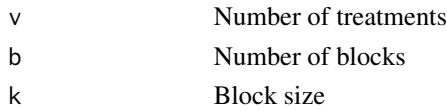

#### Value

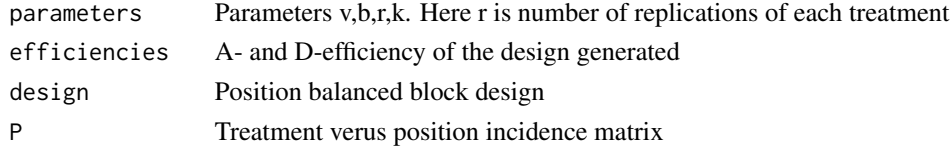

#### Note

This function works for generating a position balanced block design for upto 30 treatments and block size 10. For getting design with larger number of treatments and/or block size, it is better to use balancify() function with a design supplied by user to make the design position balanced.

#### Author(s)

B N Mandal <mandal.stat@gmail.com>

#### Examples

pbbd(7,7,3)

pbbd(9,12,3)

# <span id="page-3-0"></span>Index

∗ incidence matrix balancify, [2](#page-1-0) pbbd, [3](#page-2-0) ∗ incomplete block design balancify, [2](#page-1-0) pbbd, [3](#page-2-0) ∗ nearly position balanced balancify, [2](#page-1-0) pbbd, [3](#page-2-0) ∗ order balanced balancify, [2](#page-1-0) pbbd, [3](#page-2-0) ∗ position balanced balancify, [2](#page-1-0) pbbd, [3](#page-2-0) balancify, [2](#page-1-0)

pbbd, [3](#page-2-0)